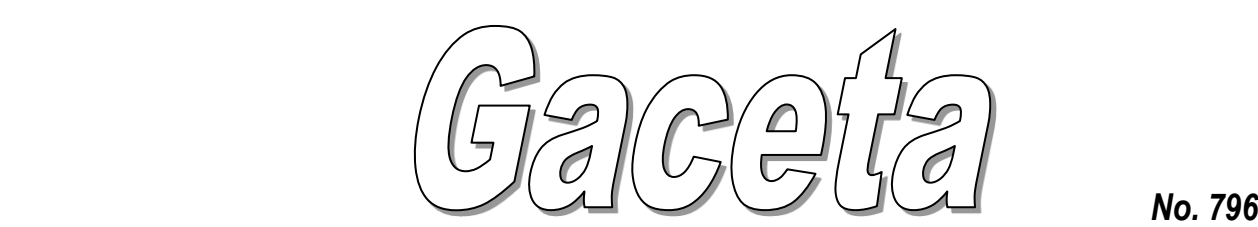

Del instituto tecnológico de costa rica

Órgano Oficial del Instituto Tecnológico de Costa Rica, Cartago, Martes 27 de Julio, 2021

## **MISIÓN DEL INSTITUTO TECNOLÓGICO DE COSTA RICA**

**Ontribuir al desarrollo del país, mediante la formación de recursos humanos, la investigación y la extensión; manteniendo el liderazgo científico, tecnológico y técnico, la excelencia académica y el estricto apego a las normas éticas, humanistas y ambientales desde una perspectiva universitaria estatal de tricto apego a las normas éticas, humanistas y ambientales desde una perspectiva universitaria estatal de calidad y competitividad a nivel nacional e internacional.**

## **ÍNDICE**

**Tribunal Institucional Electoral (TIE), Sesión ordinaria Núm. 976-2021**

**Procedimiento para realizar la votación de la elección de tres representantes titulares del sector docente y un representante titular del sector administrativo del Campus Central Cartago ante el Consejo Institucional, para el periodo comprendido del 30 de julio de 2021 al 29 de junio de 2025 utilizando medios electrónicos………………………………………………………………...………………2**

## **Procedimiento para realizar la votación de la elección de tres representantes titulares del sector docente y un representante titular del sector administrativo del Campus Central Cartago ante el Consejo Institucional, para el periodo comprendido del 30 de julio de 2021 al 29 de junio de 2025 utilizando medios electrónicos**

1. Objetivo

Establecer las acciones que se requieren para la votación en la elección de tres representantes titulares del sector docente y un representante titular del sector administrativo del Campus Central Cartago ante el Consejo Institucional, para el periodo comprendido del 30 de julio de 2021 al 29 de junio de 2025 utilizando medios electrónicos.

1. Alcance

Aplicable a toda persona funcionaria y estudiantes que participe en el proceso de elección.

2. Responsables

Tribunal Institucional Electoral: velar por el cumplimiento del procedimiento en el Centro de Atención Electoral (CAE).

Persona electora: emitir el voto siguiendo el procedimiento establecido.

3. Desarrollo

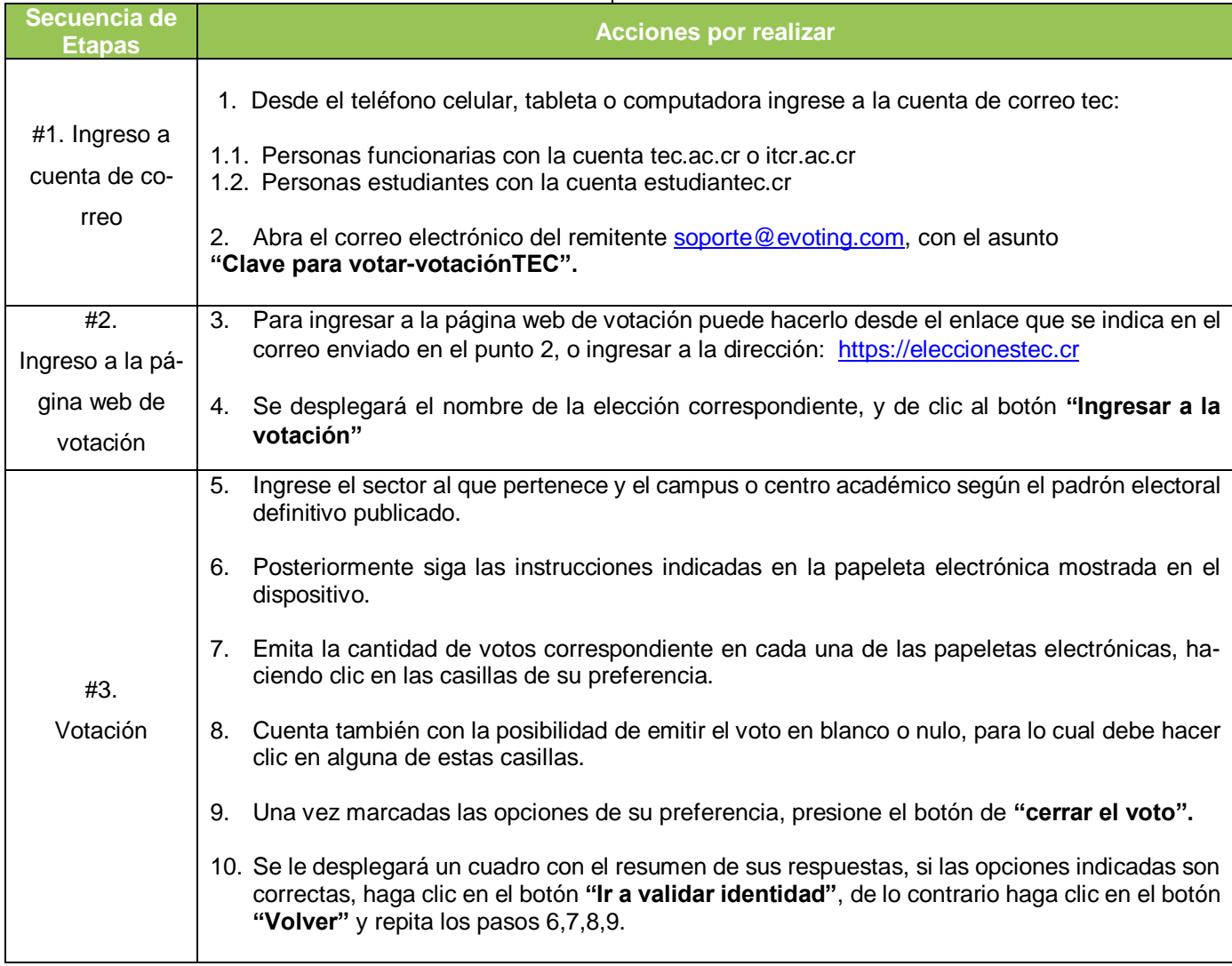

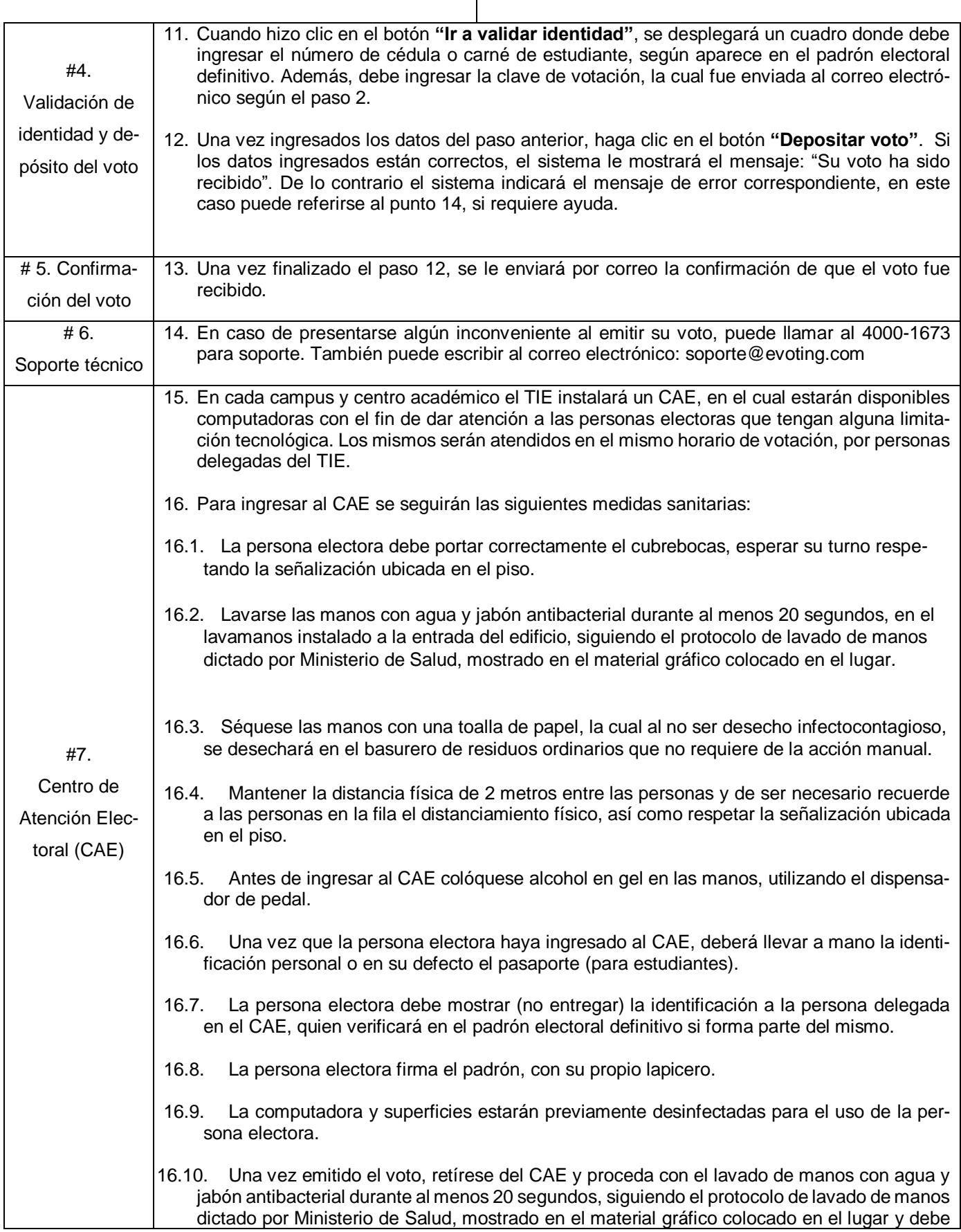

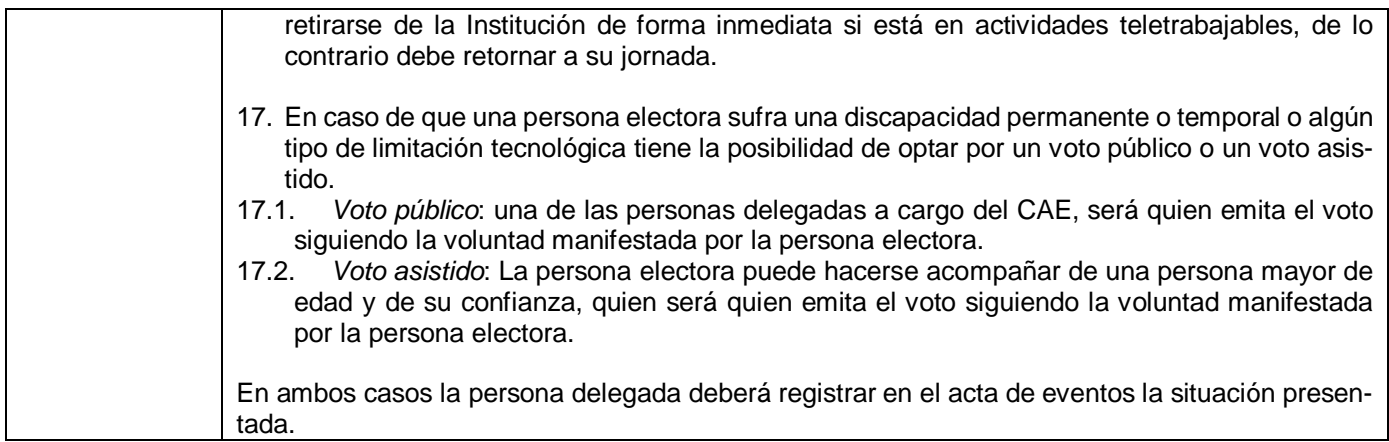

**a.** Comunicar. ACUERDO FIRME.

**Aprobado en la Sesión del Tribunal Institucional Electoral (TIE) en la Sesión ordinaria Núm. 976-2021, celebrada viernes 23 de julio de 2021.**